## **Cómo completar un poder notarial médico**

## Poder notarial médico

## Designación de representante de atención médica

Ley de Directivas Anticipadas (consulte §166.164, Código de Salud y Seguridad)

(escriba su nombre), designo a:

Teléfono:

Teléfono:

Nombre: Dirección:

Yo,

mi representante para tomar todas las decisiones de atención médica por mí, excepto en los casos en los que yo indique lo contrario en este documento. Este poder notarial médico entra en vigencia si yo no puedo tomar mis propias decisiones de atención médica y este hecho es certificado por escrito por mi médico.

Las limitaciones a la autoridad para tomar decisiones de mi representante son las siguientes:

Ejemplo: *Solo cuando esté en el quirófano y durante 4 horas después de la cirugía.* 

#### Designación de un representante alternativo

No está obligado a designar un agente alterno, pero puede hacerlo. Un representante alternativo puede tomar las mismas decisiones de atención médica que el representante designado si este último no puede o no está dispuesto a actuar como su representante. Si el representante designado es su cónyuge, la designación queda revocada automáticamente por ley si su matrimonio se disuelve, anula o declara inválido, a menos que se disponga lo contrario en este documento.

Si el representante designado no puede o no está dispuesto a tomar decisiones de atención médica por mí, designo a la(s) siguiente(s) persona(s) para actuar en calidad de representantes y tomar decisiones de atención médica por mí según lo autorizado por este documento, que actúa(n) en el siguiente orden:

## Primer representante alternativo

Dirección:

Segundo representante alternativo

Nombre:

Nombre:

Conserve su copia original en un lugar seguro. Haga copias para su archivo, su médico y sus agentes.

Escriba el nombre, la dirección y el número de teléfono de la persona que haya elegido para que tome decisiones médicas en su nombre EN CASO DE que no pueda hablar por sí mismo.

La persona que elija pasará a ser su "agente". Use este espacio para limitar las decisiones que el agente pueda tomar.

Complete solo UN nombre aquí. No escriba "Sr. y Sra."

Escriba SU NOMBRE en letra de imprenta.

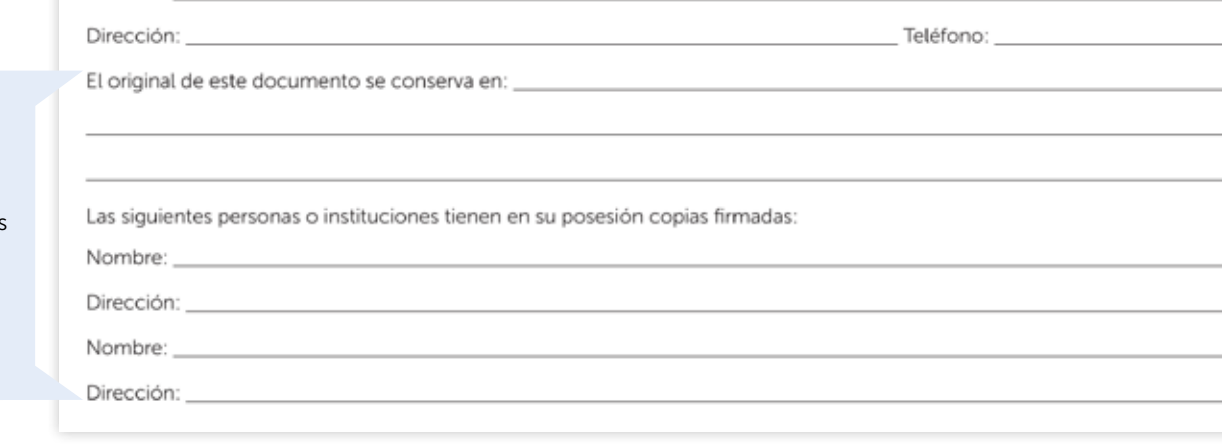

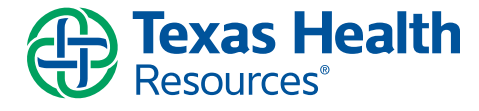

#### Duración

Entiendo que este poder notarial existe indefinidamente desde la fecha en que otorgo este documento, a menos que yo establezca un periodo más corto o revoque el poder notarial. Si no puedo tomar decisiones de atención médica por mis propios medios cuando este poder notarial expire, la autoridad que le he concedido a mi representante continúa existiendo hasta el momento en que yo pueda tomar mis propias decisiones de atención médica.

(SI CORRESPONDE) Este poder notarial finaliza en la siguiente fecha:

### Designaciones previas revocadas

Revoco cualquier poder notarial médico previo.

### Declaración de divulgación

ESTE PODER NOTARIAL MÉDICO ES UN DOCUMENTO LEGAL IMPORTANTE. ANTES DE FIRMARLO, TENGA EN CUENTA LOS SIGUIENTES PUNTOS IMPORTANTES:

Excepto en la medida en que usted indique lo contrario, este documento le otorga a la persona designada su representante la autoridad para tomar todas las decisiones de atención médica por usted según sus deseos, incluidas sus creencias religiosas y morales, cuando usted no pueda tomar sus propias decisiones. Debido a que "atención médica" significa cualquier tratamiento, servicio o procedimiento para mantener, diagnosticar o tratar su afección física o mental, su representante tiene el poder para tomar una amplia variedad de decisiones de atención médica por usted. Su representante puede otorgar, rechazar o retirar el consentimiento para el tratamiento médico, y puede tomar decisiones sobre retirar o suspender un tratamiento de soporte vital. Su representante no puede dar el consentimiento para recibir servicios de salud mental para pacientes internados de forma voluntaria, terapia convulsiva, psicocirugía ni aborto. El médico debe cumplir con las instrucciones de su representante o permitir que lo atienda otro médico.

La autoridad de su representante entra en vigencia cuando su médico certifica que usted carece de la capacidad para tomar decisiones de atención médica.

Su representante tiene la obligación de seguir sus instrucciones al momento de tomar decisiones en su nombre. A menos que usted indique lo contrario, su representante tiene la misma autoridad para tomar decisiones sobre su atención médica que las que usted tendría si pudiera tomar decisiones de atención médica por sí mismo.

Es importante que analice este documento con su médico u otro proveedor de atención médica antes de firmarlo para asegurarse de comprender la naturaleza y la variedad de decisiones que podrían tomarse en su nombre. Si no puede acudir a un médico, debe hablar con otra persona que tenga conocimiento sobre estas cuestiones y pueda responder sus preguntas. No necesita la ayuda de un abogado para completar este documento, pero si no entiende alguno de los puntos aquí incluidos, debe solicitarle a un abogado que se lo explique.

La persona que designe en calidad de representante debe ser alguien que usted conozca y en quien confíe. La persona debe ser mayor de 18 años o alguien menor de 18 años emancipado. Si designa a su proveedor de atención médica o residencial (por ejemplo, su médico o un empleado de una agencia de atención médica a domicilio, hospital, centro de enfermería o centro de atención residencial, que no sea un familiar), esa persona debe elegir entre actuar en calidad de representante o de proveedor de atención médica o residencial; la ley no permite que una persona desempeñe ambas funciones al mismo tiempo.

Debe informarle a la persona que designa que usted desea que actúe como su representante de atención médica. Debe analizar este documento con su representante y su médico, y entregarle una copia firmada a cada uno. En el documento, debe nombrar a las personas y las instituciones que desea que tengan copias firmadas. Su representante no es responsable de las decisiones de atención médica tomadas de buena fe en su nombre.

Una vez firmado este documento, tiene derecho a tomar decisiones de atención médica por sí mismo siempre que pueda hacerlo, y no se le puede proporcionar ni interrumpir un tratamiento ante su objeción. Tiene derecho a revocar la autoridad otorgada a su representante mediante comunicación oral o por escrito a este o a su proveedor de atención médica o residencial, o mediante la ejecución de un poder notarial médico posterior. A menos que usted indique lo contrario en este documento, la designación de un cónyuge queda revocada si su matrimonio se disuelve, anula o declara inválido.

Este documento no puede cambiarse ni modificarse. Si desea aplicar cambios al documento, debe otorgar un nuevo poder notarial médico.

Puede designar un representante alternativo en caso de que su representante no esté dispuesto, no pueda o no sea elegible para actuar en calidad de tal. Si designa un representante alternativo, este tiene la misma autoridad que el representante para tomar decisiones de atención médica por usted.

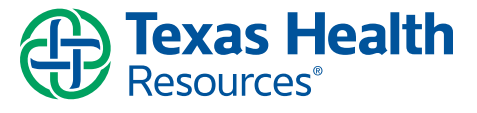

Esta sección deberá completarse solo en circunstancias especiales.

# Cómo completar un poder notarial médico

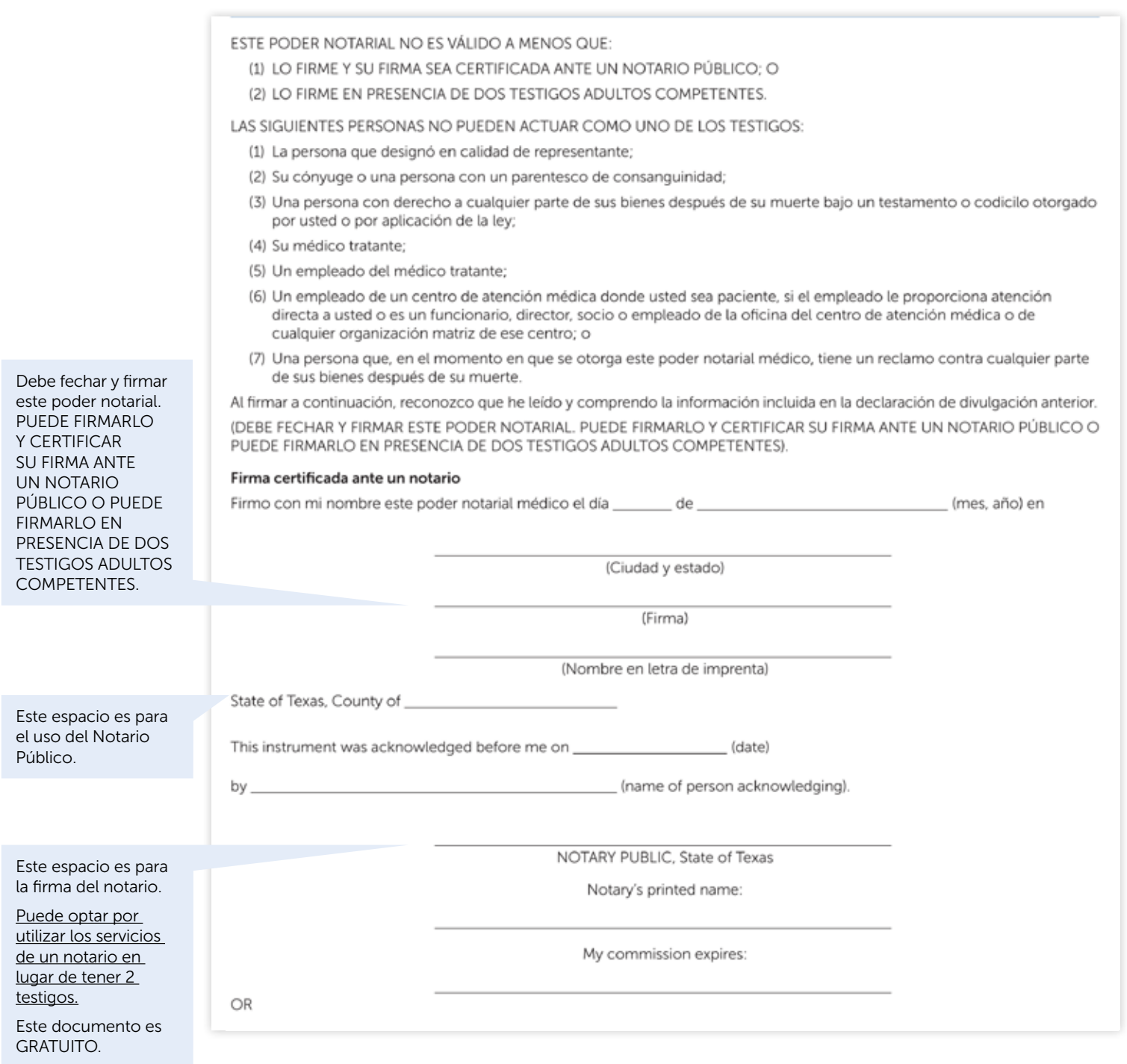

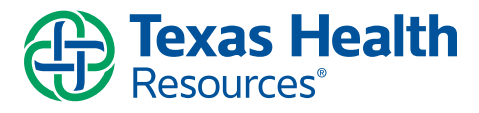

## Cómo completar un poder notarial médico

O

de

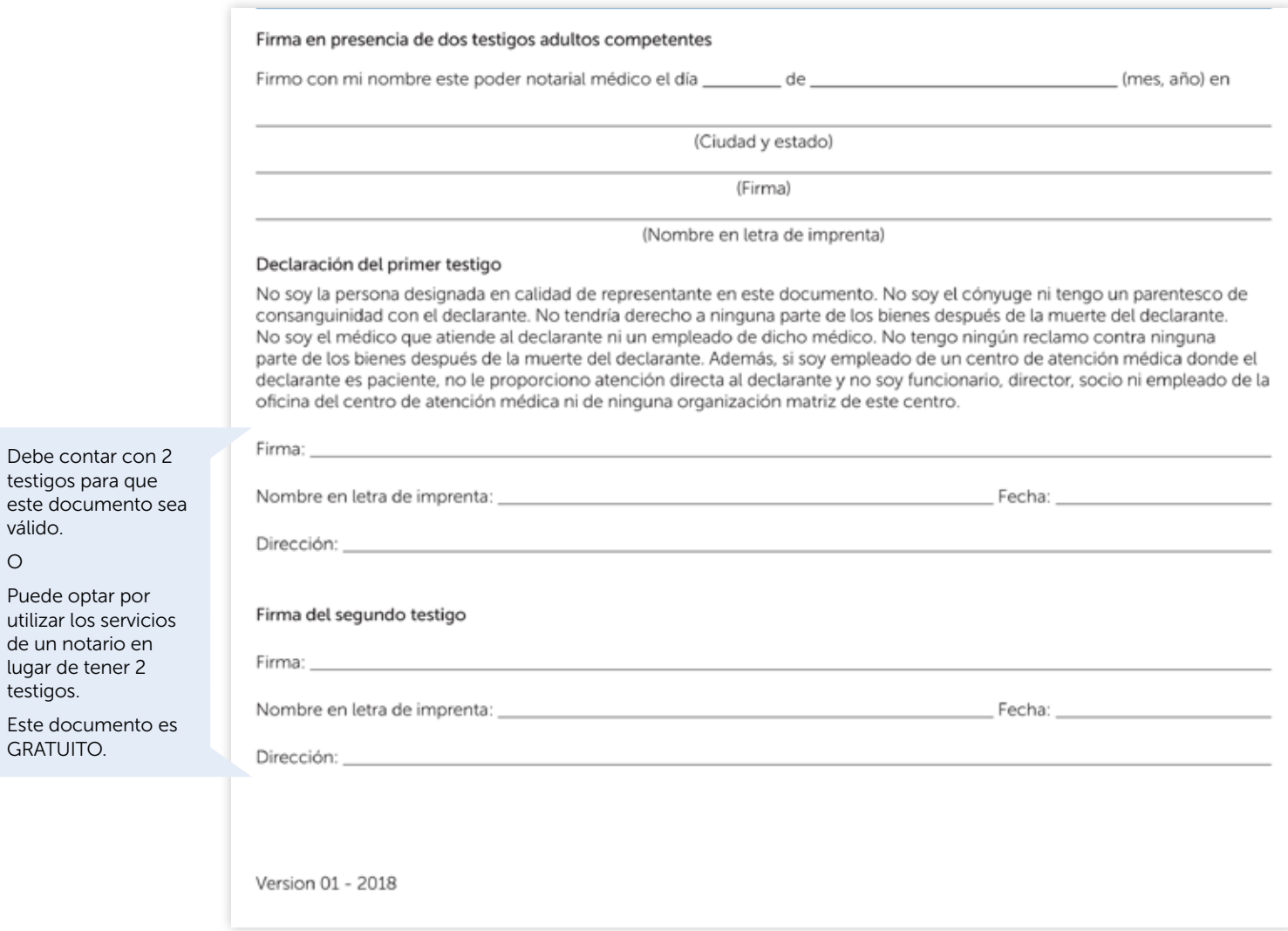

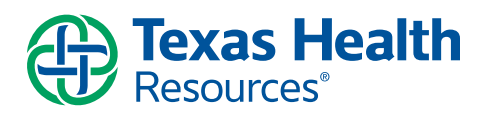